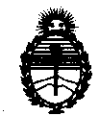

 $Ministerio de Salud'$ Secretaría de Políticas, Regulación e Institutos A.N.M.A.T.

# **DISPOSICiÓN N' 2 9 3 3**

BUENOS AIRES, 2 B MAY 2012

VISTO el Expediente Nº 1-47-2838/12-5 del Registro de esta Administración Nacional de Medicamentos, Alimentos y Tecnología Médica (ANMAT), y

### CONSIDERANDO:

Que por las presentes actuaciones GE Healthcare Argentina S.A. solicita se autorice la inscripción en el Registro Productores y Productos de Tecnología Médica (RPPTM) de esta Administración Nacional, de un nuevo producto médico.

Que las actividades de elaboración y comercialización de productos médicos se encuentran contempladas por la Ley 16463, el Decreto 9763/64, y MERCOSUR/GMC/RES. Nº 40/00, incorporada al ordenamiento jurídico nacional por Disposición ANMAT Nº 2318/02 (TO 2004), y normas complementarias.

Que consta la evaluación técnica producida por el Departamento de Registro.

Que consta la evaluación técnica producida por la Dirección de Tecnología Médica, en la que informa que el producto estudiado reúne los requisitos técnicos que contempla la norma legal vigente, y que los establecimientos declarados demuestran aptitud para la elaboración y el control de calidad del producto cuya inscripción en el Registro se solicita.

Que los datos identificatorios característicos a ser transcriptos en los proyectos de la Disposición Autorizante y del Certificado correspondiente, han sido convalidados por las áreas técnicas precedentemente citadas.

Que se ha dado cumplimiento a los requisitos legales y formales que contempla la normativa vigente en la materia.

Que se ha dado cum<br>contempla la normativa vigente er<br>Que corresponde au<br>médico objeto de la solicitud. Que corresponde autorizar la inscripción en el RPPTM del producto médico objeto de la solicitud.

 $\sqrt{ }$ 

**DISPOSICION N°2 9 3 3** 

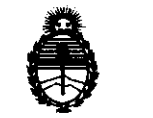

*9,linisterio* **áe** *SaCu4*   $S$ ecretaría de Políticas, Regulación e Institutos A.N.M.A.T.

Que se actúa en virtud de las facultades conferidas por los Artículos 8°, inciso 11) y 100, inciso i) del Decreto 1490/92 y por el Decreto 425/10.

Por ello;

## EL INTERVENTOR DE LA ADMINISTRACIÓN NACIONAL DE MEDICAMENTOS, ALIMENTOS Y TECNOLOGÍA MÉDICA DISPONE:

ARTICULO 10- Autorízase la inscripción en el Registro Nacional de Productores y Productos de Tecnología Médica (RPPTM) de la Administración Nacional de Medicamentos, Alimentos y Tecnología Médica del producto médico de Marca GENERAL ELECTRIC, nombre descriptivo Sistema de Resonancia Magnética y nombre técnico Sistemas de Exploración, por Imagen de Resonancia Magnética, de acuerdo a lo solicitado, por GE Healthcare Argentina S.A., con los Datos Identificatorios Característicos que figuran como Anexo 1 de la presente Disposición y que forma parte integrante de la misma.

ARTICULO 2° - Autorízanse los textos de los proyectos de rótulo/s y de instrucciones de uso que obran a fojas 4 y 5 a 26 respectivamente, figurando como Anexo II de la presente Disposición y que forma parte integrante de la misma.

ARTICULO 30 - Extiéndase, sobre la base de lo dispuesto en los Artículos precedentes, el Certificado de Inscripción en el RPPTM, figurando como Anexo UI de la presente Disposición y que forma parte integrante de la misma

ARTICULO 40 - En los rótulos e instrucciones de uso autorizados deberá figurar la leyenda: Autorizado por la ANMAT, PM-1407-187, con exclusión de toda otra leyenda no contemplada en la normativa vigente.

ARTICULO 5°- La vigencia del Certificado mencionado en el Artículo 30 será por cinco (5) años, a partir de la fecha impresa en el mismo.

 $\theta$ 

"2012 -Año de Homenaje al doctor D. MANUEL BELGRANO'

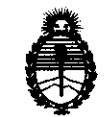

**DISPOSICION N°2 9 3 3** 

 $Ministerio de Salud$  $Secretaría de Polítics, Regulación e Instituto$ A.N.M.A.T.

ARTICULO 60 - Regístrese. Inscríbase en el Registro Nacional de Productores y Productos de Tecnología Médica al nuevo producto. Por Mesa de Entradas notifíquese al interesado, haciéndole entrega de copia autenticada de la presente Disposición, conjuntamente con sus Anexos I, II y III. Gírese al Departamento de Registro a los fines de confeccionar el legajo correspondiente. Cumplido, archívese.

Expediente Nº 1-47-2838/12-5 Expediente Nº 1-47-2838/12-5<br>DISPOSICIÓN Nº 293 3

**Dr. OTTO A. ORSINGHEN SUS .. INTERVENTOH A.N.M.A.T.** 

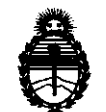

I !Ministerio áe *Sa{uá Secretaria áe PoCíticas,* ~gufación *e Institutos*  A.N.MAT.

### ANEXO I

DATOS IDENTIFICATORIOS CARACTERÍSTICOS del PRODUCTO MÉDICO inscripto en el RPPTM mediante DISPOSICIÓN ANMAT Nº ......  $2.9.3.3$ 

Nombre descriptivo: Sistema de Resonancia Magnética

Código de identificación y nombre técnico UMDNS: 16-260 -Sistema de Exploración, por Imagen de Resonancia Magnética

Marca: GENERAL ELECTRIC

Clase de Riesgo: Clase II

Indicación/es autorizada/s: Está diseñado para generar imágenes de Resonancia Magnética axiales, sagitales, coronales y oblicuas, imágenes espectroscópicas, mapas paramétricos y/o de espectro e imágenes dinámicas que incluyen: columna, senos corazón, abdomen, pelvis, próstata, etc

Modelo/s: DISCOVERY MR 750 W.

Condición de expendio: Venta exclusiva a profesionales e instituciones sanitarias.

Nombre del fabricante: GE MEDICAL SYSTEMS LLC

Lugar/es de elaboración: 3200 N. GRANDVIEW BLVD, WAUKESHA, WI

53188- ESTADOS UNIDOS

Nombre del fabricante: GE MEDICAL SYSTEMS (INDIA) PRIVATE LTD

Lugar/es de elaboración: 122 EXPORT PROMOTIONAL INDUSTRIAL PARK WHITEFIELD, BANGALORE, INDIA 560 066

Expediente Nº 1-47-2838/12-5

DISPOSICIÓN Nº 7933

Dr. OTTO A. ORSINGHER SUB-INTERVENTOR A.N.M.A.T.

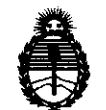

 $Ministerio$  *de Salud Secretaría de PaCíticas,* ~gufación *e Institutos*  A.N.MAT.

ANEXO II

TEXTO DEL/LOS RÓTULO/S e INSTRUCCIONES DE USO AUTORIZADO/S del PRODUCTO MÉDICO inscripto en el RPPTM mediante DISPOSICiÓN ANMAT NO

 $\frac{1}{\sqrt{2}}$   $\frac{1}{\sqrt{2}}$   $\frac{1}{\sqrt{2}}$ 

Dr. OTTO A. ORSINGHER SUB-INTERVENTOR  $A.N.M.A.T.$ 

## **PROYECTO DE ROTULO**

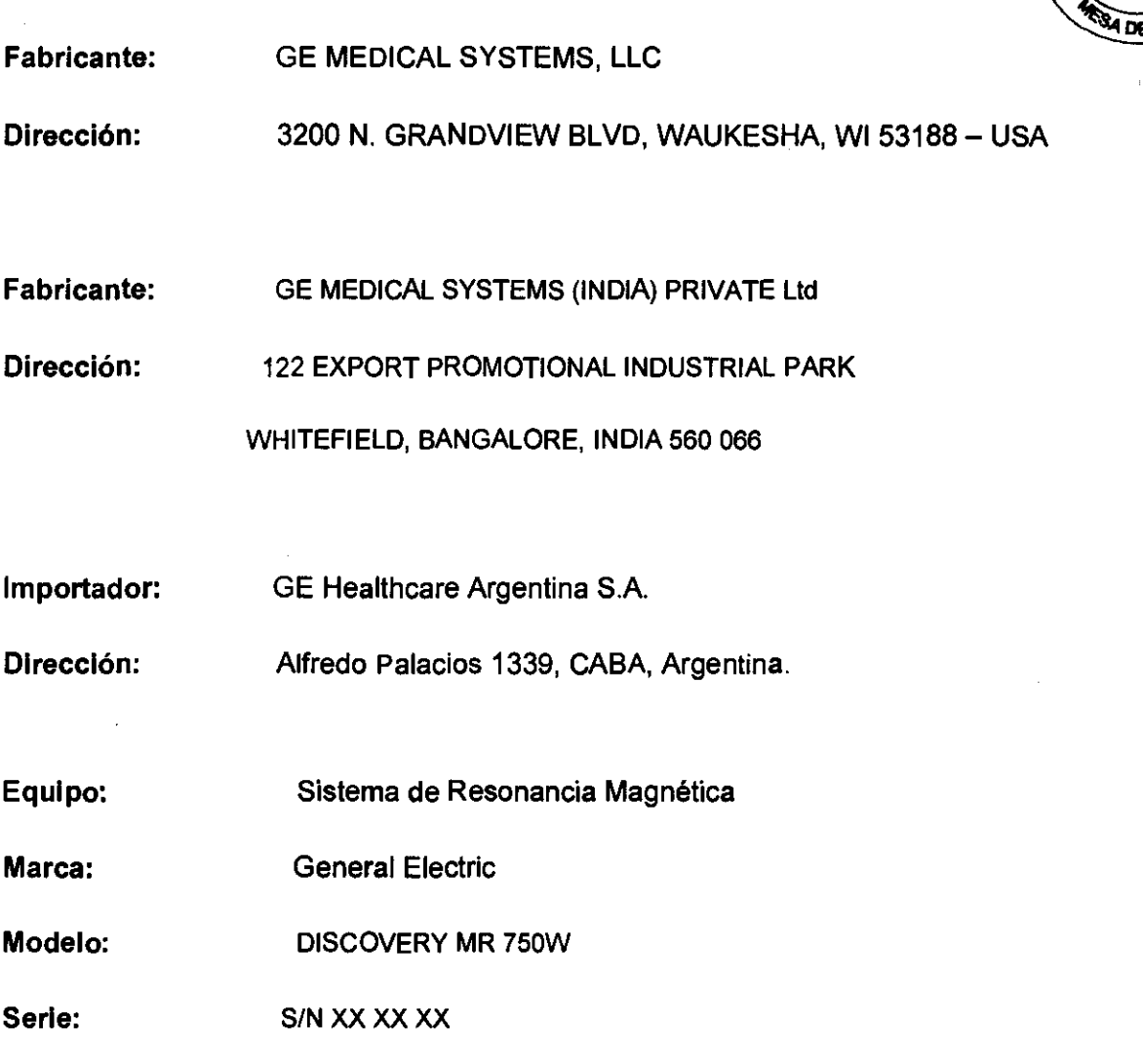

Condición de Venta: VENTA EXCLUSIVA A PROFESIONALES E INSTITUCIONES SANITARIAS

Producto Autorizado por ANMAT:

PM-1407-187

Director técnico:

Ing. Eduardo Fernández

Thrain

Mariana Micucci Apoderada . Yeatthcace Argentina S A

Ing. Eduardo Domingo Fernández

 $2933$ FOLIO

## **ANEXO III B** 2

 $\blacksquare$ ••

### INSTRUCCIONES DE USO  $\sqrt{\frac{N_{\text{coll}}}{\epsilon}}$

SISTEMA DE EXPLORACION DE IMAGEN DE RESONANCIA MAGNETIÓA<br>DISCOVERY MR 750 W

El modelo de las instrucciones de uso debe contener las siguientes informaciones cuando corresponda: •

3.1. Las indicaciones contempladas en el ítem 2 de éste reglamento (Rótulo), salvo las que figuran en los ítem 2.4 y 2.5;

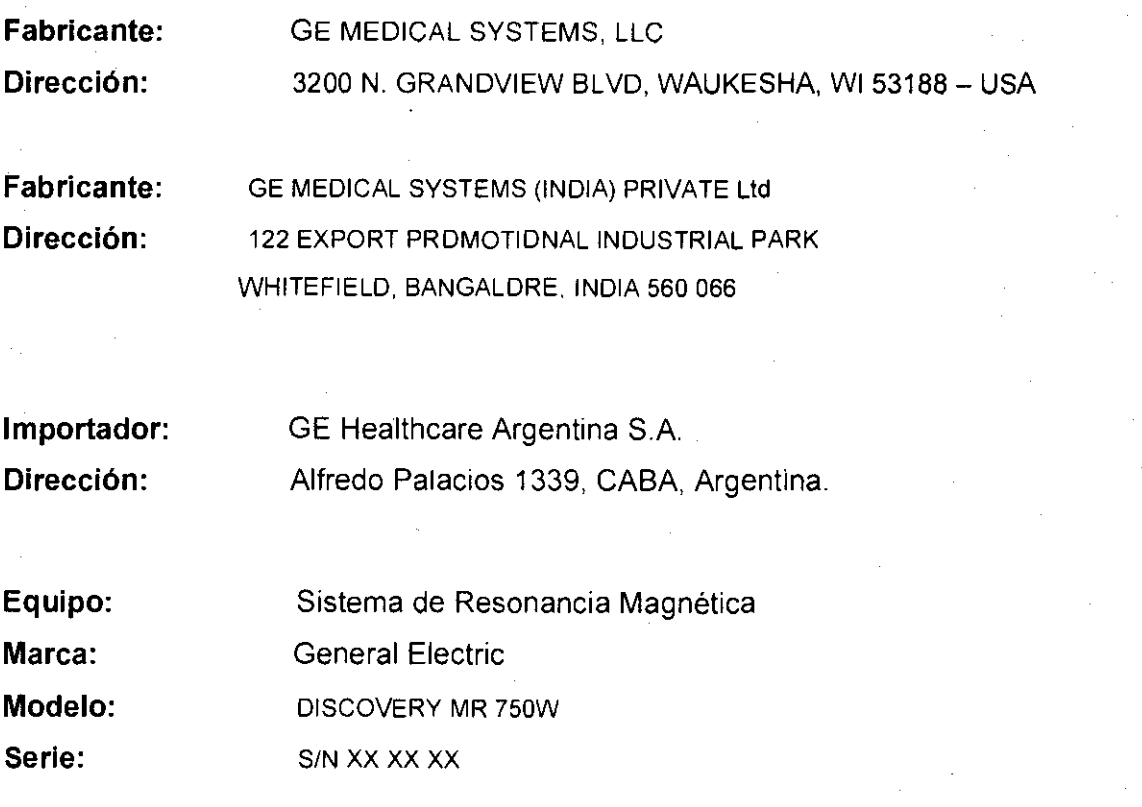

Condición de Venta: VENTA EXCLUSIVA A PROFESIONALES E INSTITUCIONES SANITARIAS

Producto Autorizado por ANMAT: Director técnico:

PM-14Q7-187

Ing. Eduardo Fernández

Jugen .  $\overline{\mathcal{A}}$ 

Mariana Micucci Apoderada  $-$  Healthcare Argentina  $\leq$  4

 $\sim$ 

ing, Eduardo Domingo Femández

3.2. Las prestaciones contempladas en el item 3 del Anexo de la Resolución N° 72/98 que dispone sobre los Requisitos Esenciales de Seguridad y Efica los Productos Médicos y los posibles efectos secundarios no deseados;

.,

### Restricciones del uso

PRECAUCIÓN: Las leyes federoles (EE.UU.) limitan la venta, distribución y uso de este dispositivo a médicos o boja las árdenes de éstos.

 $\Delta$ 

 $\overline{v}$ 

PRECAUCiÓN: No cargar software que no sea del sistema en lo computadora del sistema .

### $\Delta$

ADVERTENCIA: El sistema de obtención de imágenes de RM de Signa no está diseñado para ofrecer Información pora usa estereotóctica clínico. Lo precisi6nde espocioque es posible abtener con Signa podrío no ser adecuada para los procedimientos este reotácticos y puede variar dependienda del paciente, la secuencia de pulsos utilizada y el propio sistema. Por tanto, recamendamos que las imágenes Signa no se usen poro aplicaciones estereotácticas.

NOTA: El usoestereotóctico clínica se reflerea la utilización en localización poro procedimientos quirúrgicos.

### Instrucciones de uso

La segunda modificación de lEC 60601-2-33 asume que como no *se* conoce ningun efecto de la exposición en los campos de resonancia magnética, los limites de segundad del trabajador Son los mismos que los de los pacientes. Sin embargo. es recomendable minimizar las exposiciones de los trobajadores.

Los trabajadores con material ferromagnético no deben entrar a la sola del imón. Los riesgos de los proyectiles ferrosos son un motivo de preocupación muy importante para la seguridad. Recuerde que algunos moteriales que inicialmente san no magnéticas pueden convertirse en magnéticos cuando se ven sometidos a un campo magnético estático durante un período de tiempo. El movimiento en las campas magnéticos estáticas lespecialmente cerca de grandes gradientes de campo espaciales) puede inducir gustos metálicas para la boca, vértigo, náuseas y pasiblemente centelleos de luz lmagneto-fosfenosl. Ninguno de estos efectos de mOVimiento se consideran preacupantes siempre que no ocasionen la caído del trabajador. Las representaciones de los campos estáticos se proporcionan en la Figura Apéndice 0-1 y Figuro APX E-l.

Los campos magnéticos de gradiente de vanación temporal pueden provocar la estimulación nerviosa penférica si el trabajador intercepta suficiente flujo de variación temporal. La estimulación nerviosa periférica no es preocupante a menos que hago que el trabajador se lastime cuando se veo sobresaltado por el efecto. Los representaciones de los campos del gradiente de variación temporol B| que los pacientes pueden experimentar fuero del diámetro interior del imón se muestro en Figuro 2-1

ariana Micucci

Apoderada E Healthcare Argentina S A

⊃

**293** 

ala

ing. Eduardo Domingo Fernández **DIRECTOR TECHICO** 

### Contraindicaciones del uso

Su sistema de RM tiene un campo magnética muy patente que puede ser peligroso paro los personas que ingresen al entarno de la sala del sistema si tienen ciertas candiciones médicos o dispositivos implantados. El uso del sistema de resonancia magnético estó cantraindicado (es decir, no se recomiendo) para las pacientes y los trabajadares de resonancia magnético que lleven alguno de los siguientes elementos'

- Implantes activados eléctrica. magnética o mecónicamente (por ejemplo, morca pasas cardiacos y catéteres cardiacos de hierro/actrvodos por electricidadl ya que los campos magnéticos y electromagnéticos producidos por el sistema de RM podrían interferir con el funcionamiento de estos dispositivos.
- Grapas para aneurisma intracraneano

### n

ADVERTENCIA: El campo magnético del sistema de RM puede hacer que un implante fabricado con hierra (p. ej., uno grapa quirúrgica, un implante coclear, uno grapa para para aneurisma craneano, etc. la que una prótesisse mueva o se desplace, lo cual produce lesiones graves. Los pacientes deben ser examinados poro determinar si tienen implantes yoquellos que los tengan no deben someterse a exploraciones ni entraren la sala del imán. La sprótesi s deben quita rse antes de lo exploración para ayudar o evitar lesiones.

 $\Lambda$ ADVERTENCIA' Es posiblequese produzcan corrientes electricas inducldasycalentamiento en la región de los implantes metálicos. Los pacientes o trabajadores que tengan implantes no deben someterse a exploraciones ni entrar en la sala del imán.

## :n

PRECAUCION A algunos pacientes o trabajadores expuestos o equipos de RM, mientras se encuent ron en el campa magnética, éste les puede causar ma reo, vértigo, a dejarles un sabor metólico en la boca si mueven rópidomente la cabeza.

> Se recomienda que el paciente y el trobajodor expuesto a equipos de RM se queden quietos cuando se encuentren en la reglón del campo magnético con estático alto. El trabajador expuesto a eq ui pos de RM siempre debe abandonarelóreo del campo magnético can estática alto cuando su trabajo no requiera estar en ese lugar.

### Ą

ADVERTENCIA: Cercióresedeque la Zona de seguridad cumpla con jas requisitos legales de su localidad.

Figura 2-5 Señal de advertencia de la Zona de seguridad

**WARNING**  STRONG MAGNETIC FIFI D NO PACEMAKERS<br>NO METALLIC IMPLANTS : with pacemakers, deuncti<br>implants mirst out omer thi<br>inium may notifi ~ NOLOOSi METAL OBJECTS "'1ofI4\_~,¡.lfI'fMlMa .. ~, ... J ~""\$4""IIrfU/1"~lI'/jl .. t.taI, - ,\_, \_\_\_\_ <sup>I</sup>• .1

La señol de advertencia de la Zona de seguridad IFlguro 2-5) alerto al personal y a los pacientes sobre lo siguiente:

- Campo magnetlco potente
- No se permiten pacientes con morcapasos
- No se permiten pacientes con implantes
- metálicos
- No se permiten pacientes can
- neuroestimulantes
- No se permiten los objetas metálicos sueltos

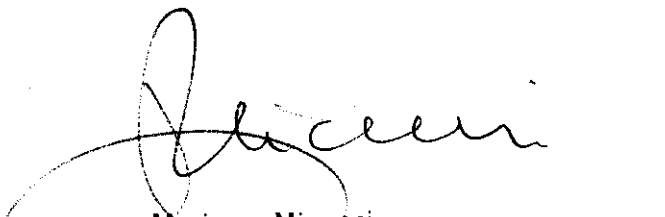

( \_\_\_\_ ~¡l~na Mi~U~Ci --------- AptrcreráCl <sup>a</sup>  $\degree$ E, Healthcare Argentina S.A.

, '1'

æз

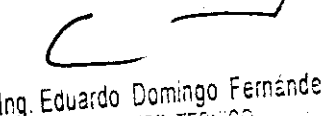

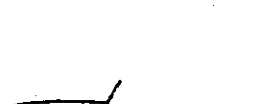

Ing. Eduardo Domingo Fernández DIRECTOR TECHICO

### Objetos ferromagnéticos

Los objetos ferromagnéticos que se utilicen demasiada cerco del campo magnético estático pueden convertirse en proyectiles, los cuales podrían lesionar o alguien que esté parado entre el objeta *y* el imán. La fuerzo de atracción entre un imón *y* un objeto ferromagnético lo determina la potencio del campa magnética (campo periférico). lo susceptibilidad magnético del objeto, su maso. su distancio del imón, y su orientación hacia el campo.

En lo solo del imán, utilice únicamente tanques de oxígeno. sillas de ruedos, camillas rodantes, sistemas intravenosas !IV!, ventiladores, etc. que na contengan hierro. Asegúrese de que quienes tengan acceso a la sala de RM sepan que sólo se pueden introducir elementos que no contengan hierra en lo sala del imán. Infórmeles sobre las políticos *y* los procedimientos establecidos para llevar aparatos médicos *y* otros equipos a la sola del imán.

Además del peligro de los proyectiles. el campa magnética estático puede hacer que se muevan los objetos ferromagnéticos dentro del paciente Ipor ejemplo, grapas quirúrgicos *y*  prótesis}. con lo cual es posible que se produzcan lesiones. Los implantes octlvadas eléctrica, magnético, o mecánicamente pueden dejar de funcionar correctamente debido al campo magnetico estática. Si la vida de alguien depende de tales dispositivas, es posible que se causen lesiones.

### ADVERTENCIA: La fuerza deatracción del campo magnético del sistema de RM puede hacer que los objetos de hierro se conviertan en proyectiles que pueden producir lesiones graves. Publique lo señal deodvertencia de lo zona de seguridad en la entrada de la sala del imán y mantenga todos los objetos pelig rosos fuero de la sola del imón. SI se ha unido al imán algún objeto ferromagnética, póngase en contacto con el departamento de mantenimiento de GE para obtener ayuda.

ADVERTENCIA: Para ayudar a evitar que el paciente o el operador sufran lesiones, no Introduzca tanques de oxígeno que contengan hierro en la sala del Imán.

&

 $\langle \cdot \rangle$ 

 $\triangle$ 

PRECAUCiÓN: los equipos comunes de los hospi tales. como las aparatos para supervisión de pacientes yconservación de la vida. pueden sufrir efectos adversas S'I se acercan al campo magnética, o la calidad de la imagen puede sufrir par la presencia de estos equipos.

&

PRECAUCiÓN: Las únicos herramientos suministradas porGE quese recomiendan poro el uso dentro de lo Zona de seguridad son los moniquies que vienen con su sistema.

ñ

ADVERTENCIA: Lasdescargos eléctricas entredispositivas canductares can punta sobordes ag u dos y la s bo bi nas de RM p u ed en pro du ci r pá nico en un poden te, ha cienda que éste se lostime a sí mismo. Para ayudar a evitar tales reacciones, evite colocar cualquier objeto metálico (por ejemplo aparatos ortopédicas poro extremidades, mecanismos detracción, dispositivas este reotácticos, etc.len el imán de RM.

 $\overline{\tau}$ ADVERTENCIA: El campo periférico puede producir lesiones al interferir con el funcionamiento normal de los dispositivos biomédicos.

 $\mathbf{r}$  $\ell \rightarrow -\infty$ wariana Micudci<br>Apoderada

e Heaithcare Argentina S A.

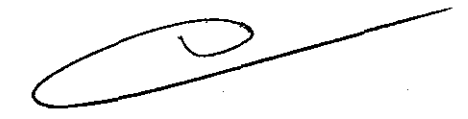

**FORD** 

UFS.

 $\overbrace{\phantom{137281}}^{\phantom{13444}}$ 

Ing. Eduardo Domingo Fernández DIRECTOR TECNICO

### Inquietudes sobre los líquidos de refrigeración y el apagado

Con las sistemas superconductores de RM, otra de las inquietudes relacionadas con el campo magnético estático es el apagado de los líquidos de refrigeración, Un imán superconductor usa Ilquldos de refrigeración para enfriar 01 móximo el conductor eléctrico que crea el campo magnético, Para crear el ambiente apropiado dentro del imán se utilizan temperaturas mínimas de - -269°C (-452°F). El apagado, que es la evaporación repentina de todo el contenido de los liquidas de refrigeración produce una pérdida acelerada del campo magnético estática,

### Peligros de los líquidos de refrigeración

los fiquidos de refrigeración son suministrados en recipientes grandes 01 vodo conocidos como recipientes "dewar". Para el enfriamiento, por lo general se utiliza el helio líquido. aunque algunos procedimientos de servicio requieren también nitrógeno líquido. Los recipientes "dewar" de nitrógeno llenos pesan entre 320 *y* 360 kg, 1400 *Y* 500 librasl. Los recipientes "dewar" paro helio pesan entre 320 *y* 360 kg. 1700 *y* 800 librasl, Ademós de los recipientes "dewar" grandes, es posible que haya cilindros de gas de helio más pequeños,

Este gas de helio se usa para llenar el imán can los niveles de líquidos de refrigeración correctos. Deben tenerse en cuenta ciertas consideraciones especiales al manipular líquidas de refrigeración.

## ∕^

PRECAUCiÓN: Los fugas de helio o gas de nitrógeno desplazarán al oxígeno. Una concentración de oxigeno en el aire menar del 17 %0118 % noes suficiente paro la respiración humano, El límite delo concentración de oxigeno en el aire debe cumplir con las leyes o normas nocionales.

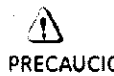

PRECAUCiÓN: Lo siguiente información define el manejo correcto de los líquidos de refrigeración.

- Los "dewars" y los cilindros no deben inclinarse ni calentarse, ni se deben alterar los vólvulos.
- Los líquidos de refrigeración se evaporan a medido que enfrían los cables del imón y el personal calificado debe reobastecerlos periódicamente. La velocidad de la evaporación debe Ser monitorizado mediante uno inspección del medidor de los niveles de los líquidos de refrigeración que se encuentra en el gabinete del sistema.
- Entrar en contacto con los líquidos de refrigeración o el gas puede producir congelamiento grave; es necesario tener cuidado cuando se esté cerco de estas sustancias. Es esencial llevar vestimentas protectoras al hacer cua iquierti po de trobajo con liquidas de refrigeración. Toles vestimentas son:
	- Guantes de seguridad
	- Guantes de trabajo
	- Protector para la cara
	- Bata de laboratorio o sobretodos (de algodón o lina)
	- Zapatos de seguridad no magnéticos
- Los "dewors" deben almacenarse en un órea bien ventilado. Los líquidos de refrigeración podrion liberarse occidentalmente en formo gaseosa. con lo cual se puede producir un peligro de asfixio
- Todos los recipientes dewar y los cilindros de gas deben ser no magnéticos.
- Los cilindros de gas pueden almacenarse verticalmente y fijarse a la pared con una cadena con lo topa metálico protectora ensu sltio.!Si el cilindrase cae, osi lo válvula se sale. el recipiente podría actuar como un cohete; un .cilindro lleno tiene suficiente potencia como paro penetrar en los paredes).
- Debido a que lo tapa metálico del cilindro puede ser magnético, debe quitarse siempre antes de traerlo a lo solo del imán.
- De ser posible, todo el personal debe permanecer fuero de lo solo de exploración cuando un ingeniero de servicio capacitado esté llenando de liquido el sistema de refrigeración dellmón. Si los miembros del personal deben estor presentes, cerci6rese de que usen los guantes adecuados, protectores faciales y protectores poro los oidos.

 $\lambda$ \. ,/ " Mariana Micud , APoderada

**PIDS** 

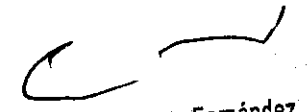

Ing. Eduardo Domingo Fernández DIRECTOR TECHICO

### Calentamiento del punto de contacto

lo posición del paciente puede afectar la seguridad del procedimiento de exploración. Poro ayudar o evitar las quemaduras de los pacientes debido a budes cerrados formados por: tener las monos juntas o tocando el cuerpo o por tener los muslos en contacto o en el caso de que los senos de una paciente entren en contacto con la pared del tórax en un órea pequeño. etc., inserte almohadillas no conductoras de al menos 5.8 mm (0,25 pulgJ de espesor entre las partes del cuerpo que se encuentren en contacto (Figura 2-111,

Figuro 2-11 paciente preparado con cojinetes no conductores

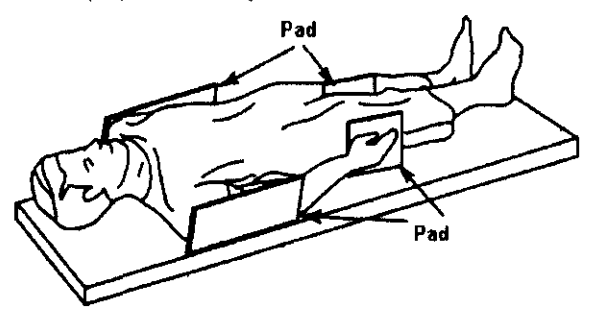

Observe los siguientes advertencias sobre el calentamiento del punto de contocto para prateger a los pacientes contro calor excesivo o quemaduras relacionadas con corrientes inducidos durante 105 procedimientos de RM:

## $\triangle$

ADVERTENCIA: loRFpuedeproducircalentomientoenlospuntosdecontoctasituodasentre el diómetro interior y el paciente o entre lo bobino de RF y el paciente, causando Incomodidad o quemaduras,

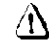

ADVERTENCIA: lo RF puede generar calor localizado en los puntos de contacto situados entre partes adyacentes del cuerpo del paciente si se formo un circuito. el color localizado puede ocasionar uno sensación de cosquilleo, molestias o quemaduras. Esto puede incluir situaciones en las que las manos de un paciente están en contacto, o en el caso de una paciente femenina. cuando los senos están en contacto con el tórax. Coloque cojinetes entre las partes del cuerpo para evitar que se formen circuitos con las partes adyacentes del cuerpo,

### $\land$

ADVERTENCIA: Coloquecojinetesadecuadosyno canductivos entreel paciente y eldiámetro Interior en todos los sitios en que uno porte del cuerpo pueda entrar en contacto con la abertura del imán.

### :n

ADVERTENCIA: Poro evitar lesiones, coloque siempre almohadillas no conductoras entre lo bobina de superficie y la piel del paciente.

### $\triangle$

ADVERTENCIA: Para obten er imágenes del hombro, coloque siem precojines apropia das y no conductivos entre el hombro opuesto del paciente o una partadel cuerpadel paclenteyel diómetro interior en todos los sitiasdande uno parte del cuerpa a el hombra opuesto entre en contacto con el diámetro interior.

### $/$

PRECAUCIÓN: La radiofrecuencia puede ocasionar un colar localizado en las puntos de contacto del paciente, los pañales humedas o productos para la incontinenclatlenenlasmismasprapiedadeseléctricasqueelteji do humana. Todos los pacien tes con paña les, incluidos los adultos, deben llevar panales secos antes del inicia de la exploración. Si el paciente no se siente cómodo debido al aumento de la temperatura, detenga la exploración.

**Mariana Micucci** Apoderada Healthcare-Argentina S A

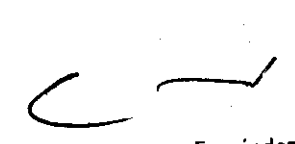

Ing. Eduard? .~omi~~O ~;mtnde! CIIR.:I.."I~R T.;,,,t.I· .. iJ

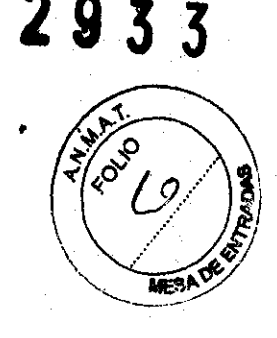

**2933** 

ADVERTENCIA Elmaquillajeparaojosqueeantieneastillasmetálieaspuedeeausarirritaei6n en las ajas y la piel durante las exploracianes de RM. instruya a los pacientes para que se quiten el maquillaje lavable antes del examen para evitar el riesgo de lesiones aculares. Antes de em pezar la explo ración, advierta a los pacientes can delineadar de ojos pe rmanente u otra tipo de tatuaje de tinta metálica sobre el riesgo de irritaciáncutánea. e instrúyales para que acudan al médico si sienten malestar aguda después de un examen de RMI.

/N

:1

ADVERTENCIA: Las esquirlas ofragmentos metálicos pueden desviarsey/a calentarse en un campo magnético, donanda las tejidos ei rcundentes, Los pacientes que se crea que tienen trag mentas metálicos en los ajas deben hacerse un examen de los ojos para que se detecte y extraiga cualquier trag menta metálica que pudiera desviarse y dañar el ajo.

### Λ

ADVERTENCIA: Las jayas, incluso el ora de 14 quilates, pueden calentarse y producir quemaduras. la RF puedecalentarel metallincluso los metales sin hierra) y producir quemaduras.

& ADVERTENCIA: los productos medicinales en las pa rches transdérmlcas pueden causar quemaduras en la piel subyacente.

### Riesgos del equipo

Existen también preocupaciones generales sobre el equipo en el entorno RM. Asegúrese de conocer su equipo de RM y las instrucciones y precouciones del fabricante de las accesorios. Concretamente. debe estor consciente de los peligros relacionados con el siguiente equipo de RM:

Luces de alineación del láser

• Conexiones de 105 cables y los equipos

Tengo en cuenta también las siguientes peligros generales del equipo

## $\triangle$

PRECAUCIÓN; SI utllizo un equipo que está dañado a con problemas, puede hacer que el paciente o el aperador carron riesgos de sufrir una lesión.

## &

PRECAUCiÓN: Lasoplicacionesdelsistema de resananciamognética funcianonenequipos con una a más discos duras, en los que se pueden almacenar datos clínicos de los pacientes. En algunos países, esas equipos pueden estar sujetas a reglamentaciones sabre el procesamiento de datos personales y la libre circulación de los mismas. Se recomienda evitar que personas ajenas a la atención médica tengan accesa a las archivos de las pacientes.

&

PRECAUCiÓN: Cualquier aplicación al paciente de dispositivos de detección y monltorizaci6n fisialógica se realizará baja las instruccianes del personal ciínica y este personal será el responsable de dicha oplicación.

 $\triangle$ 

PRECAUCiÓN: Na deje la luz láser encendida después de colocar al paciente en la pasiclón adecuada .

 $\rightarrow$   $+$  ,  $\rightarrow$ 

Wariana Micucci Apoderada ... Heálthcare Argentina S.A

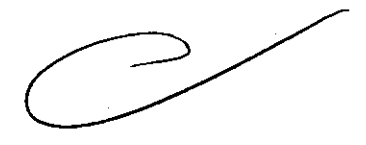

*é* 

ng. Eduardo Domingo Fernance<sub>2</sub><br>DIRECTOR TECNICO

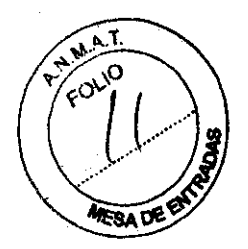

### Conexiones de los cables y los equipos

Varios de los equipos y accesorios se utilizan en el entarno de'RM para tipos específicos de exámenes que incluyen cables, y requieren de una conexión con el sistema RM o con el paciente

ADVERTENCIA: Se deben observar las siguientes advertencias generales al utiliza rcables y equipos con conexión a accesorios:

- Use exclusivamente cables. bobinas, accesorias, equipo de monitorización y selección de impulsos de GE o autorizodos por GE que indiquen claramente que son compatibles
- Utilice únicamente cables, bobinas y accesorios que estén en buenas condiciones. Si sospecha que un accesorio noestó en buenas condiciones, suspenda el usoy póngase en contacto con su ingeniero de servicios de GE.
- Los dispositivos auxiliares marcadas como compatibles con el equipo de RM pueden acasionar lesiones en el paciente si no se siguen las Instrucciones de uso, Nunca utilice equipos *a* menos que éstos voyan acompañados por las instrucciones de uso.
- Saque las bobinas de superficie sin enchufar o los dispositivas accesorios no utilizados del diámetro interior del Imán. el paciente se podría quemar.

### Sistema de alerto del paciente

Su sistema de RM cuenta con un mecanismo de olerto para el paciente que le permite olertor al técnico en lo consola apretando uno bombillo

&

 $\langle \mathbf{f} |$ 

PRECAUCiÓN: Proporcionao todos los pacientes lo bombillo deolerta porael paciente, Esto puede tener una importancia especial en el coso de procedimientos que requieren la atención conjunto del técnico u operador en la consola del operador de Signa o Advantoge Workstatlon (AW1, por ejemplo, secuencias de BralnWave.

### PRECAUCIONES:

Las siguientes advertencias generales de seguridad se aplican a la exploración con un sistema de imágenes por resonancia magnética (IRM).

Si desea obtener más detalles. consulte las advertencias en el manual del operador de su sistema de IRM.

- 23 Los cables no deberán enredarse o cruzarse ya que pueden provocar chispas, y quemaduras en el paciente.

Canalice los cables a través del centro del túnel del imán. Coloque loscables debajo del cojín y tan lejos del paciente como sea posible. Si ubicalos cables cerca de los lados de la cavidad, aumenta la probabilidad de que un cable se caliente por las corrientes inducidas.

No permita que el cable de la bobina toque al paciente ya que puede provocarle quemaduras. Use un material resistente al calor o una almohadilla para evitar que el cable roce al paciente.

 $\setminus$  $\sum_{\lambda}$ ApedeDada , Healthcare Argenlma S.A. /

Ing. Eduardo. Domingo. Femández G,REUTOR, TECNICO

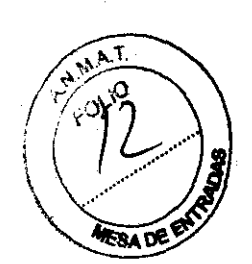

2933

*.·ll* **2.933 AMAT** vueltas o espirales) y evite doblar el cable 180 grados. FOLIO

∕ ‼ Inspeccione visualmente la cubierta aislante del cable, el liberador de tension las cajas de conexión antes de cada uso. Si la cubierta de aislamiento está rota o si elivado cable está dañado, interrumpa de inmediato el uso del dispositivo.

Los pacientes que tengan un metal ferromagnético no pueden someterse a la exploración ya que el campo magnético puede interactuar con las grapas quirúrgicas u otros materiales ferromagnéticos.

4 Las personas con marcapasos u otros dispositivos electrónicos implantados no deben entrar a la zona del campo magnético delimitada por el fabricante del sistema de IRM.

Es arriesgado realizar exploraciones en pacientes con fiebre o con descompensación cardiaca.

Ţ, Debe retirarse de la cara el maquillaje antes de la exploración, ya que puede contener partículas metálicas que podrían provocar irritación de la piel y los ojos. Los delineadores permanentes tatuados en los párpados pueden causar irritación ocular debido a la presencia de particulas ferromagnéticas.

W Los pacientes que trabajen en ambientes en donde exista el riesgo de incrustación de fragmentos metálicos en los ojos, o cerca de ellos, deben examinarse cuidadosamente antes de someterse a un examen por IRM.

**1&1**<br>Evite que los cables se enreden y entren en contacto con el paciente. El contacto puede provocar quemaduras en el paciente.

Asegúrese de que el paciente está en una posición cómoda.

Vigile al paciente periódicamente. Detenga de inmediato la exploración si el paciente informa que siente calor, ardor u hormigueo.

Mariana Micucci Apoderada

ricara Arnentina S.A

 $\overline{N}$ 

 $\overline{C}$ 

Ing. Eduardo Domingo Fernández DIRECTOR TECNICO

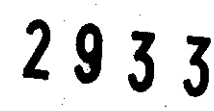

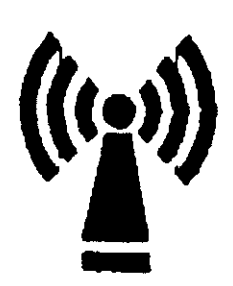

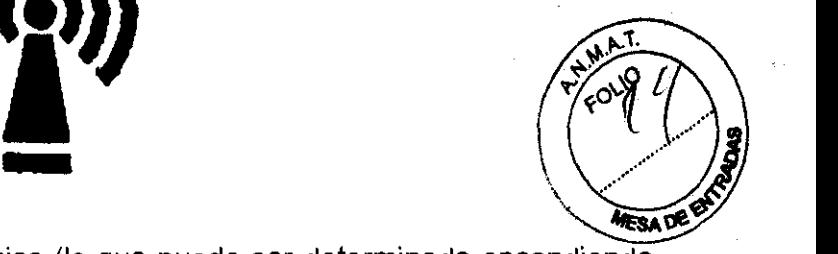

Este equipo puede provocar interferencias (lo que puede ser determinado encendiendo y apagando el equipo), el usuario (o el personal cualificado) debe intentar corregir el problema implementando una o más de las siguientes medidas:

• reoriente o coloque en otro sitio el instrumento o instrumentos afectados;

• aumente la separación entre el equipo y el instrumento afectado;

• conecte el equipo a una fuente de energía diferente de la del instrumento afectado o

• realice una consulta en el lugar de compra o al representante de servicio con el fin de obtener más sugerencias.

No utilice instrumentos que transmitan señales de RF (teléfonos celulares, transmisores o productos controlados por radio) en las proximidades de este equipo ya que podrían provocar un rendimiento distinto al que indican las especificaciones publicadas. Mantenga el suministro de energía de este tipo de instrumentos desconectado cuando esté cerca de este equipo.

El personal médica a cargo del equipo debe instruir a los técnicos, pacientes y otras personas que puedan estar cerca de él para que cumplan totalmente con los requisitos arriba mencionados .

PRECAUCIÓN: Es responsabilidad del usuario llamar o ponerse en contacto con las autoridades locales para informarse acerca de cómo deshacerse del sistema de resonancia magnética y sus componentes al finalizar su vida útil

3.3. Cuando un producto médico deba instalarse con otros productos médicos o conectarse a los mismos para funcionar con arreglo a su finalidad prevista, debe ser provista de información suficiente sobre sus caracteristicas para identificar los productos médicos que deberán utilizarse a fin de tener una combinación segura;

### Componentes de un equipo de RM

Los componentes fundamentales son:

 $\sqrt{}$  $\longrightarrow$  . Mariana/Misucchile Cx .,,, .~~\e.

 $\overline{\phantom{a}}$ 

Ing. Eduardo Domingo Fernández DIRÉCTOR TEUNIUU

· Imán creador del campo electromagnético. Este es el componente básico de un sistema de imágenes por resonancia magnética. La consideración primaria en lo que respecta a la calidad del imán es la homogeneidad o uniformidad de su campo N.M.A.T. magnético. FOLIO

 $\cdot$  Sistema de radiofrecuencia. El sistema transmisor de RF es responsable de  $\mathbb R$ generación y transmisión, por medio de una bobina transmisora (antena). de **ADE ENT** de radiofrecuencia utilizada para excitar los protones.

· Sistema de adquisición de datos. Es el encargado de medir las señales provenientes de los protones y digitalizarlas para su procesamiento posterior. Todos los sistemas de resonancia magnética utilizan una bobina receptora para detectar los voltajes inducidos por los protones luego del pulso de RF. Para estudios de grandes volúmenes de tejido (como en imágenes del cuerpo o la cabeza). la bobina transmisora normalmente sirve también como receptora.

· Ordenador para analizar las ondas y representar la imagen. Además permite controlar todas las funciones del scanner. Se pueden seleccionar o modificar parámetros. visualizar o guardar las imágenes de los pacientes en distintos medios. y realizar procesos posteriores sobre las imágenes (como zoom en regiones de interés).

· Equipo de impresión para imprimir la placa. Además de afectar la carga positiva de los protones. el electromagnetismo también genera una gran cantidad de calor. por lo que estos equipos cuentan con potentes sistemas

### El imán

El centro del sistema de RM es un imán superconductor que genera el campo magnético estático necesario para la polarización de los núcleos del cuerpo.

El imán está compuesto de:

• Bobinas principales. normalmente fabricadas con alambre de niobio-titanio (NbTi) incrustadas en una matriz de cobre que produce el campo magnético estático;

• liquidos de refrigeración utilizados para enfriar las bobinas magnéticas;

• Bobinas de ajuste para compensar la falta de homogeneidad en el campo magnético principal;

• Bobinas de gradiente utilizadas para producir los campos magnéticos de gradiente durante la obtención de imágenes;

wicerer .  $er\mathcal{X}$ 

Marian~ Micucci \_ ... .Af}"óderada Healthcare Argent

Ing. Eduardo, Domingo, Fernández DIRECTOR TECNICO

# **2933**

### Bobinas de gradiente

Las bobinas de gradiente son tres conjuntos de bobinas de alambre enroseades alrededor de un cilindro de fibra de vidrio dentro del alojamiento del imán. La corrid eléctrica pasa a través de estas bobinas y se activa y desactiva muy rápidamente. que produce una expansión y contracción de las bobinas. Dicha expansión y contraction provoca sonidos durante las exploraciones que se asemejan a ligeros golpes.

Los sistemas de IRM usan tres bobinas de gradiente. Cada bobina cubre un plano diferente (los planos XV, YZ o XZ) a medida que se activa y desactiva en puntos diferentes de la secuencia de pulsos. El plano de exploración y la secuencia de pulsos seleccionados determinan qué gradiente funciona como gradiente selectivo de corte, gradiente de codificación de fase y gradiente de codificación de frecuencia. El sistema realiza este cálculo automáticamente.

Los gradientes son imanes resistivos y se refrigeran con agua mediante el enfriador de gradiente ubicado en la sala de la computadora.

figura 4-12 figura de las bobinas de gradiente 1 = bobina para el cuerpo, 2 = bobina de gradiente.

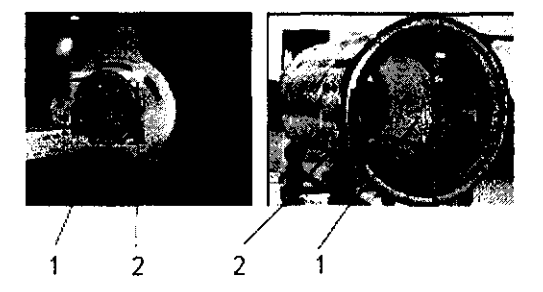

• Bobinas de RF utilizadas para producir el campo de RF durante la obtención de imágenes.

### Bobinas de ajuste

Las bobinas de ajuste se emplean para compensar la falta de homogeneidad y las imperfecciones del campo magnético principal provocadas por factores ambientales que no se pueden controlar ni eliminar.

Las bobinas de ajuste del sistema Signa están fabricadas con niobio-titanio (NbTi). Estas bobinas pueden ser superconductoras o resistivas. Cuando la corriente se desplaza por las bobinas de ajuste, crea campos magnéticos que alteran el campo magnético principal y as! compensa la falta de homogeneidad.

### Sala de la consola

Ing, Eduardo Domingo Fernández

 $\sum$  $\mathcal{P}_{\mathcal{N}_{\mathcal{N}}}$ {."",,>.  $\overrightarrow{M}$  $\mathcal{L}^{\text{max}}$ .<br>boderada rique de la liberation ucci

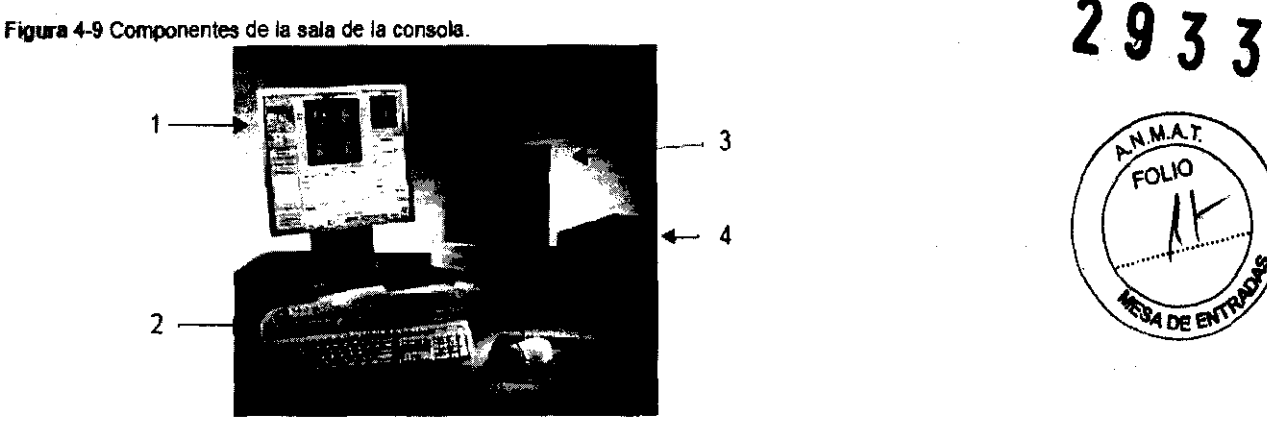

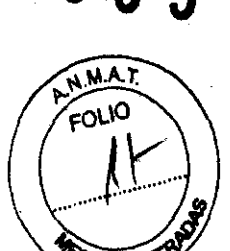

4 DE EI

Tabla 4-5 Sala de la consola.

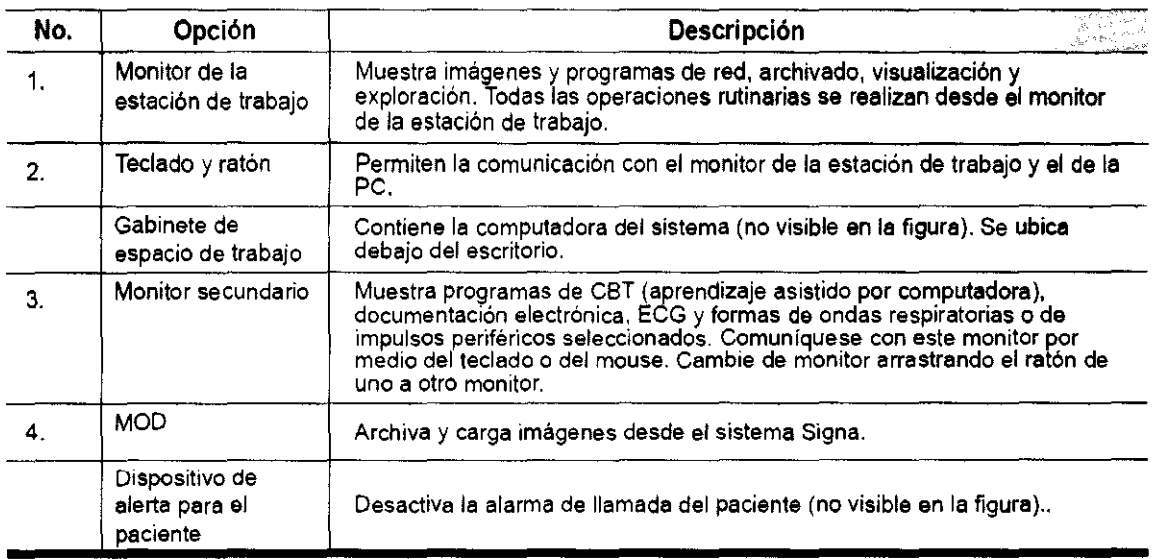

3.4. Todas las informaciones que permitan comprobar si el producto médico está bien instalado y pueda funcionar correctamente y con plena seguridad, asi como los datos relativos a la naturaleza y frecuencia de las operaciones de mantenimiento y calibrado que haya que efectuar para garantizar permanentemente el buen funcionamiento y la seguridad de los productos médicos;

### Procedimiento de encendido del sistema

Realice estos pasos para activar el sistema de IRM

1. Pulse el botón On/Off (Encendido/apagado) para encender el computador. Cuando el ordenador está encendido, la luz indicadora está iluminada.

2. En el campo Usernarne (Nombre de usuario), escriba sdc.

3. En el campo Password (Contraseña), introduzca adw2.0.

Haice •  $\mathcal{N} \subset \mathbb{R}^n$  , where  $\mathcal{N}$  $\rightarrow$ , ~

Ma*r*iana Micùcci iiX, Apoderada<br>Healihirasa, Arnadi Araenfina S A

Ing, Eduardo Domingo Fernández. D.RECTOR\_TECNICO

<sup>2</sup>8 3 Si cambia de opinión y decide apagar el sistema en este momento, haga clic en System (Sistema) > Hat 3 (Detener) en la ventana de inicio de sesión. Espere a que todos los mensajes desaparezcan de la<br>pantalla y a que el escritorio Worklist Manager (Administrador de lista de trabajo) esté completo antes de pantalla y a que el escritorio Worklist Manager (Administrador de lista de trabajo) esté completo arti hacer clic en cualquier escritorio.

4. Seleccione Logon (Inicio de sesión) en el menú Operation (Operación) de la pantalla de micio. de  $s$ esión.  $\setminus$  $\overline{M}$  DE  $D$ 

5. Seleccione su nombre en el menú Username (Nombre de usuario), introduzca su contraseña y haga clic en OK (Aceptar). Utilice Emergency logon (Inicio de sesión de emergencia) únicamente si no tiene un perfil de usuario configurado en el sistema.

Después de un periodo de inactividad, el sistema lo desconecta automáticamente. Cuando usted u otro usuario vuelven a iniciar sesión, el sistema regresa a su último estado conocido.

Para cerrar la sesión manualmente, haga clic en la flecha del icono Tools (Herramientas) y seleccione Lock Screen (Bloquear pantalla) en el menú.

Si el gabinete de penetración se ha apagado, espere 20 minutos antes de comenzar la exploración una vez que se restablezca la alimentación. Si espera 20 minutos a que el sistema electrónico se caliente, logrará un rendimiento del sistema y una calidad de imagen óptimos.

### Mantenimiento del sistema

El mantenimiento de un entorna controlado requiere también de controles de mantenimiento de rutina preventivos a cargo del ingeniero de servicia y el personal del sitio. Una planificación meticulosa y el mantenimiento diligente de una instalación de rRM pueden brindar un entorna seguro tanto para los pacientes como para los empleados. Su sistema necesita servicio a intervalos específicos durante los cuales un ingeniera de servido calificado debe realizar muchos controles de mantenimiento. Hoyvarios controles que usted puede hacer. Tenga en cuenta cuál es el mantenimiento necesario y quiénes son las personas responsables para completa r cada requisito de mantenimiento.

GE pone a su disposición, si así lo solicita, documentos tales como diagromas de circuito y listas de componentes para ayudar al personal técnico en la reparación del equipo dosificada por GE como reparable.

ADVERTENCIA: Peligrodedescargaeléctrica. Piezas en las cuales el usuario nodeba realizar tareas de mantenimiento ni reparación. Envielas al personal de servicio técnico calificado.

### Limpieza general

&

La limpieza debe realizarlo personal del centro (por ejemplo. técnicos o personal de limpiezal o menos que se indique algo distinto en los siguientes programos de mantenimiento.

Consejos prácticos de limpieza

- Para limpiar la mayoría de los accesorios. no use nado que seo mós fuerte que el alcoholo uno solución de detergente suave yagua
- Use per6xida de hidrógeno para eliminar las manchas de sangre.
- Las esponjas de celdas abiertas estón cubiellos con lienzo para proporcionar mejor durabilidad *y* confiobilidad. Dicho lienzo permite la deSinfección con una solución de sólo 5,25 % de hipodorita de sodio diluido en una proparcián de entre 1:10 y 1:100 con agua, *y* 10 % de blanqueador. El uso de cualquier otro producto puede desteñir lo tela.

&

PRECAUCIÓN: Para evitar la posibilidad de daños a los equipos, no use solucianes que contenganamlnas,ólcallsfuertes,ésteres,yodo,hldracarburosoromótlcos o clarados.o cetanas. Na use las autadaves nI las lavadoras o secadoras Industriales que se encue ntra n en la mayoría de los hospitales o servicios de lavandería profesianales.

- Mariana Micucci

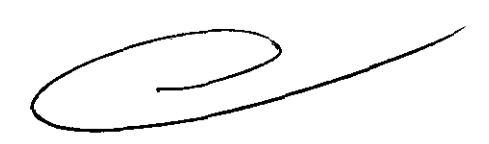

Ing. Eduardo Domingo Fernández DIRECTOR TECNICO

### Sistema del extractor

El extractor, respiradera y sistema de conductos de la habitación del imán (protegida contra frecuencia radial), tienen el fin de evacuar de lo habitación del imán el gas refrigerante o lo rapidez especificada del producta Signa. Con el tiempo, el sistema del extractor se puede bloquear con pelusa, cabellos, y otros partículas oerógenos. Es importante por rozones de seguridad del personal que se mantengo limpio el sistema del extractar (respiradera, ventilador de escape, conductos, etc.) para asegurar que el sistema del extractor funciana correctamente y evacúo el gas de refrigeración hacia el exterior.

En el caso improbable de un apagado del imón o pérdida de gas refrigerante, es importante que este sistema de extracción funcione o un nivelo por encima del nivel de extracción de aire especificado para extraer el gas refrigerante de la sala del imán .. El extractar y la entrada de aire de la sala del imán deben tener un tamaño mínimo para 1200 CFM (34 m3 /minuto) *y* un mínimo de 12 intercambios de aire par hora. La tosa de corriente de aire e intercambios de aire mínimo pora sistemas móviles, transportables, *y* reubicables es distinto que la de los sitios fijos y varía según el tipo de sitio. Cuolquier bloqueo u obstrucción podría impedir que el sistema del extractor proporcione lo corriente de aire necesario. Si el sistema de extracción folla y no funciono al nivel o por encimo del nivel de la especificación de arriba, podría ocurrir una acumulación de niveles peligrosos de helio o nitrágeno dentro de la sala de evaluación de RF.

Es importante que este sistema de extracción se limpie con frecuencia como parte de la limpieza normal de la salo. Una inspección. limpieza y control frecuente del sistema de extracción por el cliente (respiradero, extractor, conductas, etc.) es necesaria paro asegurar que todo el equipo *y* 105 componentes del sistema estén siempre en buenas condiciones de funcionamiento *y* su rendimiento cumpla con las especificaciones. Se recomienda limpiar el sistema de extractor e inspeccionarlo una vez por año para cerciorarse de que se cumple con la velocidad de corriente de aire especificado *y* osí asegurar un funcionamiento adecuado.

### Servicios **de** mantenimiento

En este anexo se incluyen los programas de mantenimiento *y* servicio (PM), las cuales representon las recomendaciones del fabricante. Es posible que por requisitas específicos del dienteylo el entamo de sus instalaciones sea necesario tener intervalos mós o menos frecuentes entre los servicios de mantenimiento. Se puede llegar o un acuerdo poro realizar las labores de mantenimiento con menos frecuencia que lo recomendado en este documento, teniendo en cuento lo pasibilidad de que se produzca uno reducción en el rendimiento del sistema.

los programas de mantenimiento y servicio del Programas de mantenimiento y servicio en el Apéndice B muestran una lista de todos 105 procedimientos de mantenimiento y servicio y la frecuencia con las que deben ser reolizados por personal de servicio calificado. Existen distintos programas de mantenimiento poro cado tipo de sistema:

- Progromo de mantenimiento de O.7T
- Programa de mantenimiento del 1.5T
- Programo de mantenimiento de13.0T

.\  $\setminus$ 

Usted deber6 realizar los servicios de mantenimiento que figuran en la Tablo 2·11.

Tabla 2·11 Servicios del operador

Verlana Miculai

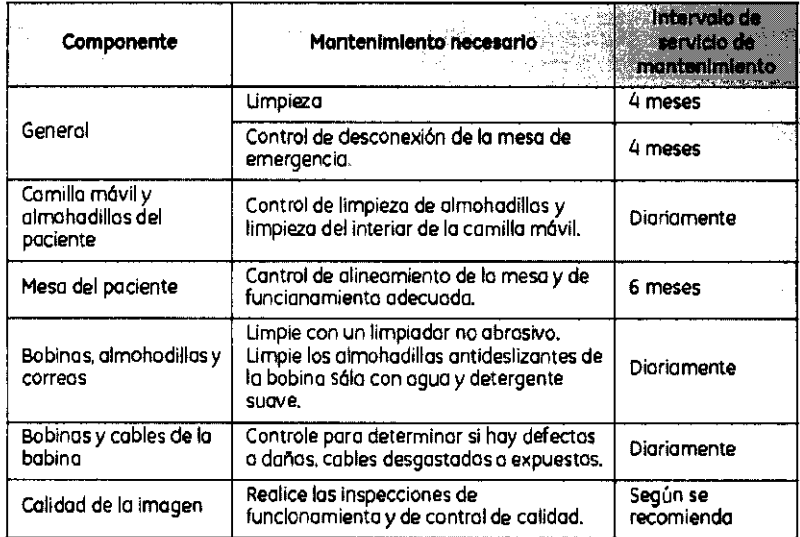

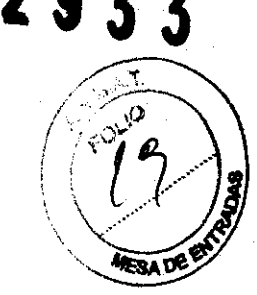

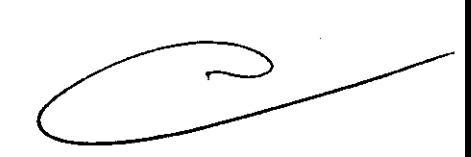

Ing. Eduardo Domingo Fernández DIRECTOR TECNICO

### **Sistema de alerta del paciente**

El sistema de llamada del paciente o alerta del paciente permite que pueda indicar que necesita asistencia durante una exploración. Si el pá<del>ciénte</del> aprieta la bola de goma que se encuentra en el extremo del sistema de aletta. se escucha un sonido intenso en la sala de control. Este sonido buede, cambiarse para convertirlo en sonido de varios pulsos o interruptor de dos posiciones situado en la caja de control selecciona el tipo de sonido. La caja de control normalmente se encuentra en la consola del operador o montada en la pared más cercana al escritorio.

**Figura 4-6** Sistema de alerta del paciente. 1 = perilla, 2 = caja de control.

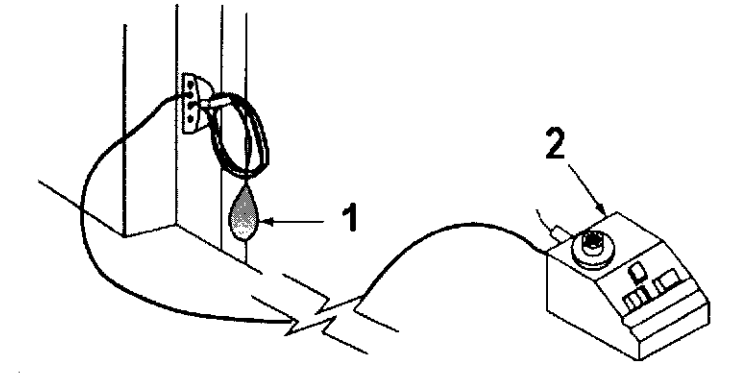

### **Informes de incidentes**

• Los usuarios deben comunicarse con GE Medical Systems inmediatamente para informar de incidentes y/o lesiones en un paciente, operador o empleado de mantenimiento que hayan ocurrido como resultado del funcionamiento del electroimán.

• Si ocurre un accidente a causa del funcionamiento del electroimán, no utilice el equipo hasta que se haya realizado una investigación autorizada

### **2-1 Colocación del electroimán**

........ \_ . ....,. ~Iiana Mlcu-cCI '\ ~ **''("** ~ 1> .Á' .A

Antes de utilizar el electroimán, retire cualquier otro electroimán o  $\sum_{i=1}^{\infty}$ accesorio que no vaya a ser usado. El contacto con el electroimán puede provocar quemaduras al paciente.

(1) • El electroimán debe colocarse de manera que su cable quede orientado a lo largo del centro de la cavidad del imán, directamente hacia el puerto de conexión del escáner. Si se mantiene esta orientación (en alineación con el campo magnético estático) se asegura el funcionamiento adecuado. Aunque el electroimán funcionará a su máximo rendimiento cuando está colocado en el isocentro del imán, también se logra una excelente calidad cuando se coloca a la derecha o izquierda del isocentro.

Ing. Eduardo Domingo Fernández

**<sup>2933</sup>**,ll Coloque una sábana limpia de algodón sobre el electroimán <sup>y</sup>la almohadilla amortiguadora de manera que la piel del paciente no entre contacto con el electroimán o la almohadilla amortiguadora.

### **Colocación del paciente**

W • Coloque el paciente ya sea con la cabeza hacia adelante en la posición de "nadador" o con los pies por delante con la región anatómica de interés del lado del paciente. Cuando se usa la orientación con los pies por delante,' reubique al paciente a la izquierda o a la derecha para poder colocar el electroimán en el centro del imán o lo más cerca que sea posible. Determine la región anatómica de interés mediante palpación y use las ventanas visoras y la línea guía para centrar el electroimán y ubicarlo con exactitud, centre el electroimán en la ubicación adecuada.

Proporcione al paciente **tapones** para los oídos después de darle todas las instrucciones.

1. Asegúrese de que el paciente esté "listo para el imán", haya completado la hoja de evaluación y se haya despojado de todos los objetos de metal.

2. Lleve al paciente a la mesa en una silla de ruedas o camilla rodante que no esté fabricada con hierro, o caminando

∕ ‼\ i~ **ADVERTENCIA: No lleve equipo convencional para soporte vital a la sala del imán porque puede contener piezas metálicas y puede fallar, o causar lesiones al paciente o daño al equipo Seguridad eléctrica y mecánica** 

3,5. **La información útil para evitar ciertos riesgos relacíonados con la implantación del producto médico;** 

### **Uso dentro del entrono del paciente**

Todos los componentes del sistema están diseñados para su uso apropiado dentro del entorno del paciente, y adicionalmente cumplen con las relevantes normas **(UL** 2601, lEC 60601-1).

Matigha MiclCcil

 $\sim$   $\sim$ Fduardo Domingo Fernández

**29 33**  3.6. La información relativa a los riesgos de interferencia recíproca relacionados con la presencia del producto médico en investigaciones o tratamientos específicos; **NAT** 

### NO APLICA

3.7. Las instrucciones necesarias en caso de rotura del envase protector esterilidad y si corresponde la indicación de los métodos adecuados **de** reesterilización;

### NO APLICA

3.8. Si un producto médico está destinado a reutilizarse, los datos sobre los procedimientos apropiados para la reutilización, incluida la limpieza, desinfección, el acondicionamiento y, en su caso, el método de esterilización si el producto debe ser reesterilizado, asl como cualquier limitación respecto al número posible de reutilizaciones.

### NO APLICA

En caso de que los productos médicos deban ser esterilizados antes de su uso, las instrucciones de limpieza y esterilización deberán estar formuladas de modo que si se siguen correctamente, el producto siga cumpliendo los requisitos previstos en la Sección I (Requisitos Generales) del Anexo de la Resolución GMC N" 72/98 que dispone sobre los Requisitos Esenciales de Seguridad y Eficacia de los productos médicos;

### NO APLICA

3.9. Información sobre cualquier tratamiento o procedimiento adicional que deba realizarse antes de utilizar el producto médico (por ejemplo, esterilización, montaje final, entre otros);

Advertencias generales de uso

FOLIO

A

ADVERTENCIA: No cargue programas no específicos del sistema en el ordenador del mismo, ya que el sistema operativo podría bloquearse y provocar una pérdida de datos.

 $\triangle$ 

ADVERTENCIA: Cuando los haya. los tubos y conductos conectados al paciente deben tener longitud suficiente para llegar 01 sistema sin apretarlos ni estirarlos.

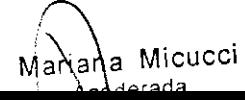

 $\subset$ 

ino. Eduardo Domingo Fernández

ÁÀ

ADVERTENCIA: Es necesario utilizar soportes y un sistema de frenado adecuados cuando un niño deba estar de pie sobre la mesa para un examen.

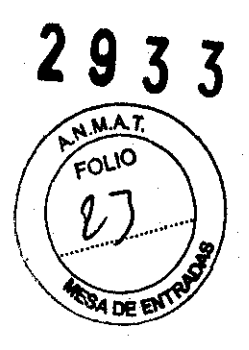

&

ADVERTENCIA: Compruebe el estado del colimador antes de utilizor este equipo para evitar que se caigo.

## ADVERTENCIA:

Para evitar que el paciente se lesione al subir a bajar de la mesa flatante, suba el tubo de rayos X y desplace el saparte del tubo a un lateral.

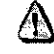

CUIDADO: Compruebe si existen obstáculos antes de mover el equipo: na lo dirija hacia objetos fijas.

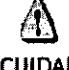

CUIDADO: Tenga cuidado de no tropezor can el coble extendido del detector.

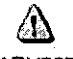

ADVERTENCIA: Cuando la meso no recibe corriente eléctrica, el tablero se puede mover libremente. Para evitar lesiones, supervise el movimiento del tablero.

3.10. Cuando un producto médico emita radiaciones con fines médicos, la información relativa a la naturaleza, tipo, intensidad y distribución de dicha radiación debe ser descripta;

Los campos magnéticos se miden en unidades conocidas como Tesla. Un Tesla equivale a 10.000 Gauss. El valor del campo magnético de la Tierra es de 0,3-0,7 Gauss Los materiales con propiedades magnéticas tienden a alinear sus momentos magnéticos en la dirección de las líneas de campo magnético externo aplicado .. Cuanto mayor es el campo magnético, mayor calidad de imágenes se obtiene y menor el tiempo que se requiere para adquirirlas. Este equipo es de 1.5 tesla.

Las Instrucciones de utilización deberán incluir además información que permita al personal médico informar al paciente sobre las contraindicaciones y las precauciones que deban tomarse. Esta información hará referencia particularmente a:

 $\mathbb{N}$  $\bigwedge$ Marian**à\M**icucci  $A_{\text{podel} \text{rad} \text{rad}}$ '=sithcare7Argentina\_S.A.

<sub>i</sub>ng, Eduardo Domingo Fernandez D.RECTOR TECNICO

**BADEE** 

3.11. Las precauciones que deban adoptarse en caso de cambios del funcionamiento del producto médico;

### Parada de emergencia

Al pulsar el botón de parada de emergencia se interrumpe la alimentación eléctrica del equipa relaciona con el manejo y la exploración del paciente. No se desactiva el campo magnético. La ubicación del botór varía según el imán del sistema.

### Opción 1

Los botones de parado de emergencia se encuentran o ambos lodos de lo cubierto del imón. sobre los paneles de control.

Figura 7-14: Ejemplo de botanes de parada de emergencia en un sistema no GEM

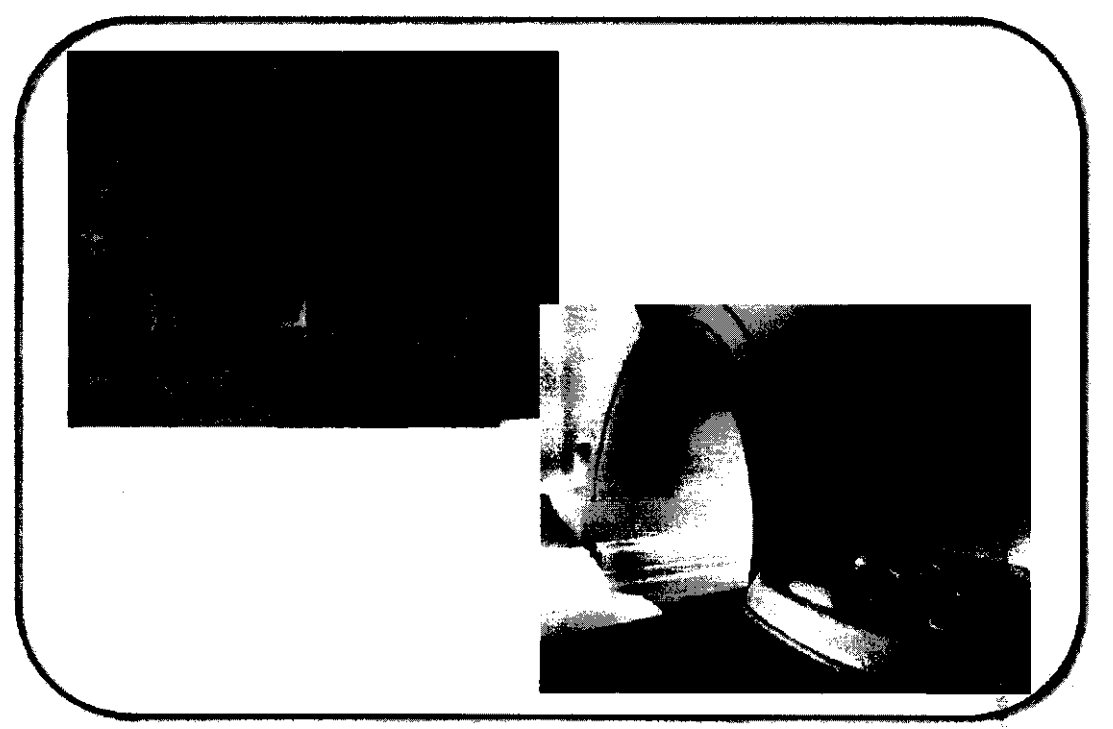

~z **Los botones de parado de emergencia** se encuentra en la porte superior de la cubierta del imán. a om i . lodos del mismo.

Figura 7-16: 1 = Botón de parada de la exploración en la cubierta del man sin mondor de sala

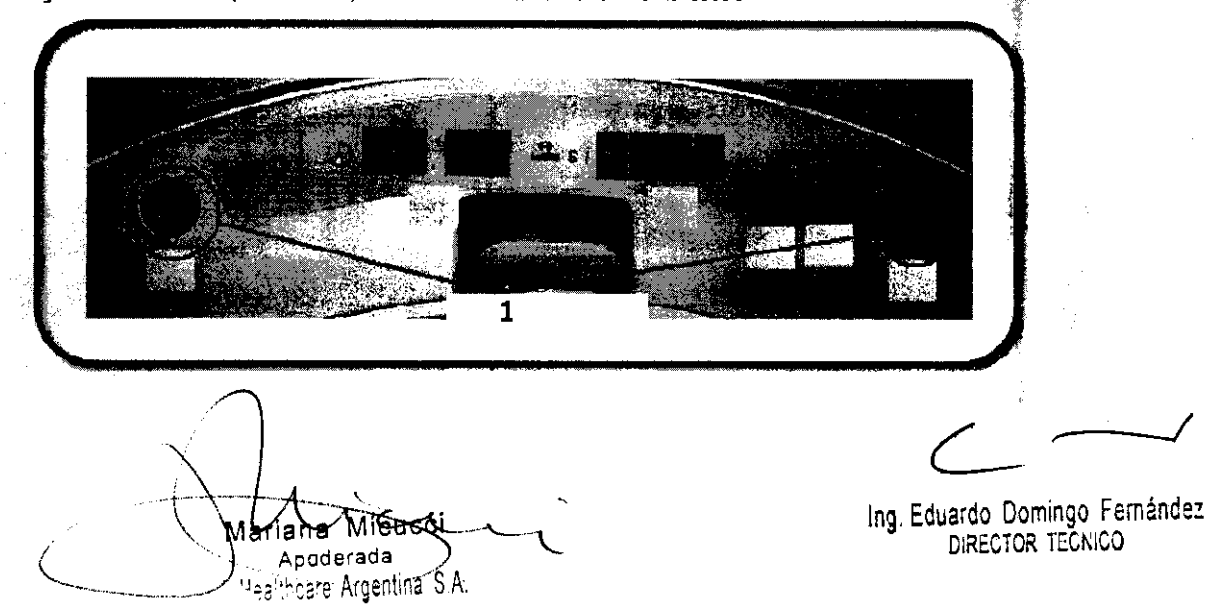

**2933** 

3.12. Las precauciones que deban adoptarse en lo que respecta a la exposición, en condiciones ambientales razonablemente previsibles, a campos magnéticos. ,.~./>..T. influencias eléctricas externas, a descargas electrostáticas, a la presidirado a variaciones de presión, a la aceleración a fuentes térmicas de ignición,  $\frac{3}{2}$  otras;

 $\Delta$ ADVERTENCIA: Debe limitarseel nivel desanido en la consola del aperador para que cumpla con la normativa local.

 $\bigoplus$ ADVERTENCIA: Todas los pacientes, incluido el trabajador expuesto a equipas de RM, estón obligados a utilizar protección auditiva en la sala de exploración durante la exploración pora evitar que se produzcan problemas auditivos. Los niveles acústlcospuedensuperarlos99 d8A.ParareducirelnlvelderuldopordebaJo delas99dBA,elpacientedebeusarprotecciónauditivaconunaclasificación de reducción de ruido INRRI de 29 dB o más. El nivel de la presión del sonido RMS ponderado en A se mide tal y coma lo indican las secciones 26e y 26g de lEC 60601-2-33: 2002.

### Etapas rápidas: Elimine las riesgos por imanes - Proteja las zonas de seguridad y de exclusión

- 1. Mantenga cerradas las puertas del entarna de cubrimienta de la RM y de la sala del imón.
- 2. Limite y vigile el acceso al entorno de la RM y a la sala del imán.
- 3. Supervise a tada el personal sin capacitación en RM cuanda trabajen en la sala de exploración.
- 4. Mantenga en un lugar prominente las señales de los zonas de seguridad y de exclusión paro que todos las personas y 105 pocientes sepan de 105 riesgos relacionados con el sistema de RM.
- 5. Compruebe todas los elementos ferromagnéticos antes de llevarlos o lo 5010 del imán.
- 6. Retire todos 105 elementos de hierro de los óreos adyacentes a lo solo del imán.
- 7. Pegue etiquetas en los elementos de hierro que permanecen en 105 instalaciones poro que todo el personal sepa que dicho elemento no debe llevarse a la sala del imán.
- 8. Revise los bolsillos antes de entrar en la sola del imán.
- 9. Mantengo lo puerto de lo solo del imón a lo vista en todo momento.
- 10. No le dé lo espalda al paciente ni a nadie en la sola del imón.

3.13. Información suficiente sobre el medicamento o los medicamentos que el producto médico de que trate esté destinado a administrar, incluida cualquier restricción en la elección de sustancias que se puedan suministrar;

### NO APLICA

3.14. Las precauciones que deban adoptarse si un producto médico presenta un riesgo no habitual especifico asociado a su eliminación;

wariana Micucci .<br>Apederada lthcare**c**Argahlina S A.

 $\subset$ 

ing Eduardo Domingo Femández D,RECTOR TECNICO

### Reciclaje:

### Maquinas o accesorios al término de su vida útil:

La eliminación de maquinas y accesorios debe estar de acuerdo con las regulado nacionales para el procesamiento de desperdicios.

Todos los materiales y componentes que pongan en riesgo el medio ambiente, ser removidos al término de la vida útil de las maquinas y accesorios (ejemplos: baterías celulares secas o mojadas, aceite transformador, etc.).

Por favor consulte a su representante local de GE Sistemas Médicos antes de desechar estos productos.

### Materiales de empaque:

Los materiales utilizados para empacar nuestros equipos son reciclables. Deben ser recolectados y procesados de acuerdo con los reglamentos en vigor en el país donde las maquinas o accesorios son desempacados.

3.15. Los medicamentos incluidos en el producto médico como parte integrante del mismo, conforme al ítem 7.3. del Anexo de la Resolución GMC N° 72/98 que dispone sobre los Requisitos Esenciales de Seguridad y Eficacia de los productos médicos;

### NO APLICA

3.16. El grado de precisión atribuido a los productos médicos de medición.

NO APLICA

Micucci Mariana

<del>Apodera</del>da Uagithoare Argentina SiA:

 $\sim$ 

Ing. Eduardo Domingo Fernández D,RECTOR TEONICO

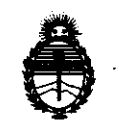

 $Ministerio$  *de Salud* Secretaría de Políticas, Regulación e Institutos  $A. \mathcal{N}$ . $M. \mathcal{A}$ .T.

### ANEXO III

### CERTIFICADO

Expediente NO: 1-47-2838/12-5

El Interventor de la Administración Nacional de Medicamentos, Alimentos y Tecnología Médica (ANMAT) certifica que, mediante la Disposición Nº  $\langle 1, 1, 2, \ldots \rangle$  y de acuerdo a lo solicitado por GE Healthcare Argentina S.A., se autorizó la inscripción en el Registro Nacional de Productores y Productos de Tecnología Médica (RPPTM), de un nuevo producto con los siguientes datos identificatorios característicos:

Nombre descriptivo: Sistema de Resonancia Magnética

Código de identificación y nombre técnico UMDNS: 16-260 -Sistema de Exploración, por Imagen de Resonancia Magnética

Marca: GENERAL ELECTRIC

Clase de Riesgo: Clase 11

IndicaCión/es autorizada/s: Está diseñado para generar imágenes de Resonancia Magnética axiales, sagitales, coronales y oblicuas, imágenes espectroscópicas, mapas paramétricos y/o de espectro e imágenes dinámicas que incluyen: columna, senos corazón, abdomen, pelvis, próstata, etc

Modelo/s: DISCOVERY MR 750 W.

Condición de expendio: Venta exclusiva a profesionales e instituciones sanitarias.

Nombre del fabricante: GE MEDICAL SYSTEMS LLC

Lugar/es de elaboración: 3200 N. GRANDVIEW BLVD, WAUKESHA, WI

53188- ESTADOS UNIDOS

Nombre del fabricante: GE MEDICAL SYSTEMS (INDIA) PRIVATE LTD

Lugar/es de elaboración: 122 EXPORT PROMOTIONAL INDUSTRIAL PARK WHITEFIELD, BANGALORE, INDIA 560 066

Se extiende a GE Healthcare Argentina S.A. el Certificado PM-1407-187 en la C· d d d B A' Z B MAY 2012 . d . . . (5) IU a e uenos Ires, a ................................ , sien o su vigencia por cinco endado de Buellos Alfes, a ...........<br>años a contar de la fecha de su emi<br>DISPOSICIÓN<sup>,</sup> Nº 2933

emision<br>3

 $\left[\begin{array}{ccc} 1 & 1 & 1 \end{array}\right]$ Dr. OTTO A. ORSINGHER SUB~INTERVENTOR **A.N.M.A.T.**